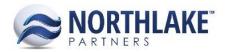

# **2017.10.24 RELEASE NOTES**

### **CONTENTS**

| New Features   | 1 |
|----------------|---|
| -inancial      |   |
| Sales Order    |   |
| mprovements    | 2 |
| Sales Order    |   |
| Sales Programs |   |
| Bug Fixes      | 2 |
| nventory       |   |
| Sales Order    |   |
| System         |   |

# **New Features**

#### **FINANCIAL**

#### NS-2521Added a Project Class List View

A new list view 'Project Class' was added to the Financial module. This list view allows users to create new project classes and also edit and inactivate/activate existing ones. Only active Project Classes are displayed in the 'Project Class' drop-down on Project records.

#### **SALES ORDER**

# NS-2518 Updated the Journal Process to Post in the Company Home Currency

This new feature enables to post Journal Entries in the company home currency for Sales Order Transactions that are created in other than the home currency. The Currency Exchange table is used to convert the transaction amounts to the home currency. If the exchange rate between the transaction currency and the home currency cannot be found, the following error is displayed for the user when the Sales Order transaction is saved as Approved/Ready to Post: "There is no exchange table for the transaction currency of (TransCurrency) and home currency of (Home Currency), please add it before posting the transaction".

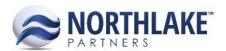

# **Improvements**

#### **SALES ORDER**

#### NS-2537 Added the Ability to Generate More than One Journal Entry per Transaction

Previously, one Journal Entry was created for each Sales Order Transaction. Now the system creates a separate Journal Entry for each Sales Order Invoice allowing to create multiple journal entries for a single Sales Order Transaction. Note: The header section of the Sales Order Journal Details page, displays currently only the details of the first journal entry created for the transaction. This page will be updated to display multiple journal entries during upcoming releases.

## **SALES PROGRAMS**

#### NS-2549 Updated Sales Program Settlement Process for Multi-Currency Scenario

The Sales Program Settlement process was updated to use the same multi-currency rate for the settlement than the corresponding Sales Order Transaction.

# **Bug Fixes**

#### **INVENTORY**

#### NS-2535 Fixed Work Order to Default from the Header Section on Production Transactions

Previously, the 'Work Order' field on Inventory Production transaction was not defaulting from the header section when line items were entered from the Find Lots page. The issue is now fixed.

#### **SALES ORDER**

#### **NS-2541 Fixed Shipment Assignment**

Previously, when a user entered items to a Sales Order transaction from the catalog page, the items were added to a new shipment instead of adding these items to an existing shipment. Also, if all items on the order were moved to a single shipment, a Sales Program line item was not moved alongside with the parent item. Both of these issues have been fixed now.

## **SYSTEM**

# NS-2543 Fixed Multi Currency Configuration for Multi-Company Environment

Previously, the currency configurations were not loaded correctly from the Host system in a multiple company environment and occasionally the configurations were lost. This issue is now fixed.